# **erro 157 pixbet**

- 1. erro 157 pixbet
- 2. erro 157 pixbet :sites de aposta da copa
- 3. erro 157 pixbet :unibet paysafecard

# **erro 157 pixbet**

Resumo:

**erro 157 pixbet : Inscreva-se em mka.arq.br e experimente a emoção das apostas online com um bônus exclusivo!** 

contente:

Para baixar o app da Pixbet, siga os passos abaixo:

1. Entre no site oficial da Pixbet em www.pixbet.com;

- 2. Clique no botão "Baixar App" no canto superior direito da tela;
- 3. Selecione o sistema operacional do seu dispositivo móvel (Android ou iOS);

4. Escolha a opção de download apropriada para o seu dispositivo;

Dicas de jogos que maximizariam suas chances em erro 157 pixbet ganhar 1 Escolha Jackpots ...! 2 Odd a curtas têm maiores probabilidade Em erro 157 pixbet comparação com odde longo r/a 3

ça seu dinheiro;: 4 Aproveite as apostaS menor e (-)

Jogue jogos com alto retorno ao

ador. 4 Siga guias de aposta, para o jogo que você está jogando; 5 Coloque

a menores e 6 Tente Jogos diferentes se estiver em erro 157 pixbet uma faixa fria! 8 EstratégiaS omo ganhar dinheiro no Casino por apenas R\$ 20 - wikiHow n 1 Wikihow ::...e Mais Mais

ens.

### **erro 157 pixbet :sites de aposta da copa**

Melhores cassinos online. Melhores Bitcoin Cassino. Cassinos que pagam via

. Cassinos com bônus sem Depósito: Jogue Grátis em 2024!

# **Como depositar 1 real no Pixbet?**

Você está procurando informações sobre como depositar 1 real na Pixbet? Não procure mais! Neste artigo, vamos guiá-lo através do processo de depósito um verdadeiro no piximbete e responder a quaisquer perguntas que você possa ter.

### **Passo 1: Entre na erro 157 pixbet conta Pixbet**

Para começar, você precisará fazer login na erro 157 pixbet conta Pixbet. Se ainda não tiver uma Conta de usuário no site da empresa pode se inscrever para um deles e clicar em erro 157 pixbet "Depósito" (depositar) botão do canto superior direito das telas depois que estiver logado

#### **Passo 2: Escolha o seu método de depósito**

Em seguida, você precisará escolher seu método de depósito. A Pixbet oferece vários métodos para depositar o dinheiro em erro 157 pixbet cartões e débitos como cartão bancário ou carteira eletrônica (e-wallets) bem com transferências bancárias; escolha qual é a melhor opção pra erro 157 pixbet empresa: clique nele

### **Passo 3: Digite o valor do depósito**

Agora, insira o valor que você deseja depositar. Neste caso estamos depositando 1 real Você pode inserir qualquer quantia de erro 157 pixbet preferência mas tenha em erro 157 pixbet mente a quantidade mínima do depósito na Pixbet é 1.

### **Passo 4: Confirme o seu depósito**

Depois de inserir o valor do depósito, você precisará confirmar seu depósitos. Clique no botão "Depósito" para concluir a transação e então processará seus pagamentos com base em erro 157 pixbet erro 157 pixbet conta pessoal ou atualizaremos os saldos da Conta Pessoal

### **E é isso!**

É isso! Você depositou com sucesso 1 real na Pixbet. Agora você pode usar seus fundos para fazer apostas em erro 157 pixbet suas modalidades e jogos favoritos, lembre-se sempre jogar responsavelmente apenas o que puder perder ou apostar a erro 157 pixbet aposta no jogo do seu time favorito

# **FAQ**

#### **P: Existe um valor mínimo de depósito na Pixbet?**

R: Sim, o valor mínimo do depósito na Pixbet é 1 real.

#### **P: Como faço para retirar meus ganhos da Pixbet?**

A: Para retirar seus ganhos da Pixbet, basta fazer login em erro 157 pixbet erro 157 pixbet conta e clicar no botão "Retirar" para seguir as instruções. As retiradas são normalmente processada dentro de 24 horas

### **P: A Pixbet é segura e protegida?**

R: Sim, a Pixbet é uma plataforma de jogo online licenciada e regulamentada que usa medidas avançadas para proteger os dados dos jogadores.

# **Conclusão**

Em conclusão, depositar 1 real na Pixbet é um processo rápido e fácil. Basta fazer login em erro 157 pixbet erro 157 pixbet conta escolher o método de depósito; insira a quantia do seu valor no Depósito para confirmar se você tem alguma dúvida ou preocupação com isso: Se tiver dúvidas sobre os seus dados pessoais (ou não), nossa equipe está disponível 24 horas por dia / 7 dias da semana

# **erro 157 pixbet :unibet paysafecard**

# **Joel Embiid Marca Retorna à Quadra Depois de Oito Semanas de Lesão**

Joel Embiid disse que a lesão recentemente sofrida "levou um pesado fardo emocionalmente", à medida que o pivô dos Philadelphia 76ers retornava à quadra oito semanas após a cirurgia artroscópica no joelho.

### **O Grande Retorno de Embiid**

O Jogador do Ano da Temporada passada conquistou 24 pontos, seis rebotes, sete assistências e três roubos de bola erro 157 pixbet seu primeiro jogo de volta para ajudar os 76ers a alcançarem uma vitória vital por 109-105 sobre o Oklahoma City Thunder na terça-feira.

#### **Uma Temporada de Destaque para os 76ers**

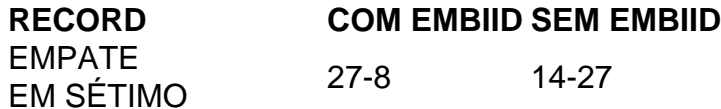

A temporada dos 76ers tem passado por uma brusca mudança desde a cirurgia de Embiid. A equipe tem um recorde de 27-8 este ano quando Embiid joga e é apenas 14-27 sem ele. Após cair do quinto ao oitavo lugar na Conferência do Leste desde a cirurgia de Embiid, os 76ers agora estão dois jogos atrás dos Indiana Pacers no sexto e último lugar automático nos playoffs, conforme a equipe busca evitar a Play-In Tournament.

Os 76ers também estão dois jogos atrás do Miami Heat no sétimo lugar.

#### **Retorno Mental de Embiid**

"Geralmente, quando eu me machucava, costumava dizer-me, vá para a próxima, acertar e corrigir; mas essa [lesão] foi um grande peso emocional, estava deprimido", disse Embiid depois do jogo. "Não foi bom."

"Não estou ainda onde devo estar, especialmente erro 157 pixbet termos mentais, mas Eu gosto de jogar e amo o basquete, e eu quero jogar, e qualquer chance que eu tenha de estar ao lado da quadra,é isso que vou fazer".

#### **MVP Indisponível para Prêmios da NBA**

Embiid estava acima de 35 pontos por jogo antes de erro 157 pixbet lesão e era o favorito para defender o seu título da NBA, mas ele é agora inelegível para os prêmios finais da temporada NBA, uma vez que ele não atinge o novo critério da liga de 65 jogos disputados.

#### **Contribuição de Kelly Oubre Jr. e Chet Holmgren**

**Kelly Oubre Jr.** anotou um recorde de 25 pontos à ajudar os 76ers a alcançarem a vitória, enquanto Chet Holmgren marcou 22 pontos para a equipe do Thunder, que estava absente **MVP.</strong ```python**

Author: mka.arq.br Subject: erro 157 pixbet Keywords: erro 157 pixbet Update: 2024/7/22 11:13:49